# Package 'lemon'

June 8, 2020

<span id="page-0-0"></span>Type Package

Title Freshing Up your 'ggplot2' Plots

URL <https://github.com/stefanedwards/lemon>

BugReports <https://github.com/stefanedwards/lemon/issues>

Version 0.4.5

Date 2020-06-02

Description Functions for working with legends and axis lines of 'ggplot2', facets that repeat axis lines on all panels, and some 'knitr' extensions.

**Depends**  $R (= 3.1.0)$ 

**Imports** ggplot2 ( $>= 3.3.0$ ), plyr, grid, gridExtra, gtable, knitr ( $>=$ 1.12), lattice, scales, rlang

License GPL-3

Encoding UTF-8

LazyData true

RoxygenNote 7.1.0

Collate 'ggplot2.r' 'lemon-plot.r' 'axis-annotation.r' 'brackets.R' 'scale-view.r' 'scale-expansion.r' 'coord-cartesian.r' 'coord-flex.r' 'coord-capped.r' 'dot.r' 'facet-rep-lab.r' 'facet-wrap.r' 'geom-pointline.r' 'lemon\_print.r' 'geom-siderange.r' 'grob\_utils.r' 'gtable\_show-.r' 'legends.r' 'lemon.r' 'scale-symmetric.r'

Suggests rmarkdown, stringr, dplyr, testthat

VignetteBuilder knitr

NeedsCompilation no

Author Stefan McKinnon Edwards [aut, ctb, cre] (<https://orcid.org/0000-0002-4628-8148>), Baptiste Auguie [ctb] (For g\_legend and grid\_arrange\_shared\_legend), Shaun Jackman [ctb] (For grid\_arrange\_shared\_legend), Hadley Wickham [ctb] (ggplot2 functions), Winston Chang [ctb] (ggplot2 functions)

<span id="page-1-0"></span>Maintainer Stefan McKinnon Edwards <sme@iysik.com>

Repository CRAN

Date/Publication 2020-06-08 09:10:03 UTC

# R topics documented:

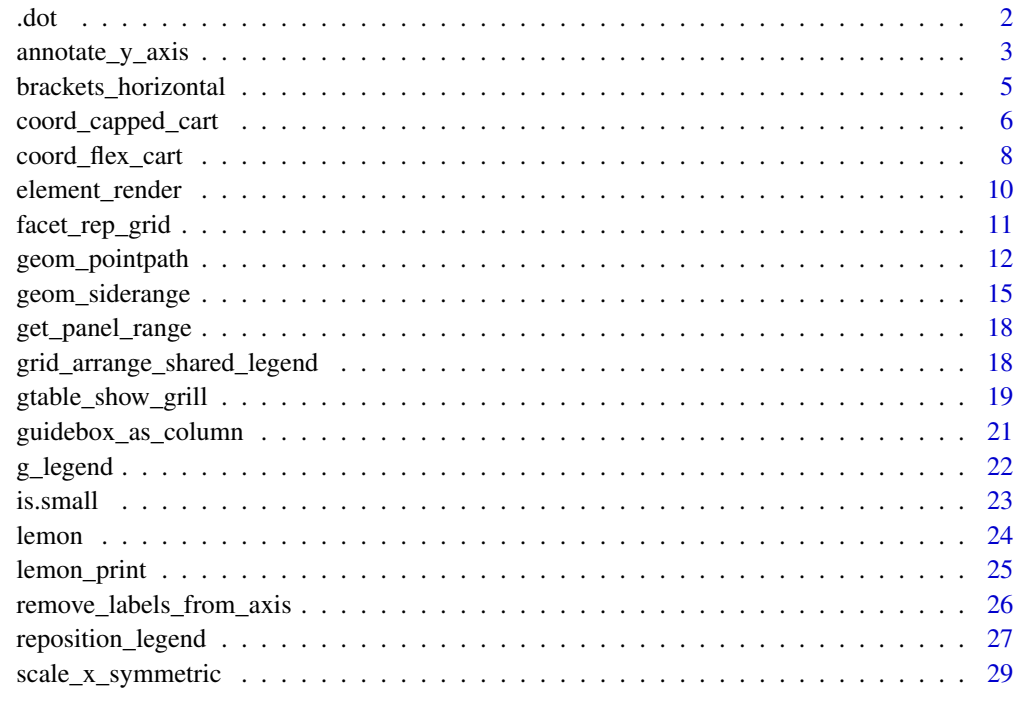

#### $\bf 30$  $\bf 30$

<span id="page-1-1"></span>.dot *Create paths that are safe from changing working directory.*

# Description

The .dot functions creates functions that allows relative-like specification of paths, but are safe from changing working directory.

# Usage

```
.dot(x, root = getwd(), mustExist = FALSE, relative = FALSE, create = TRUE).dot2(names, quiet = FALSE, ...)
```
#### <span id="page-2-0"></span>Arguments

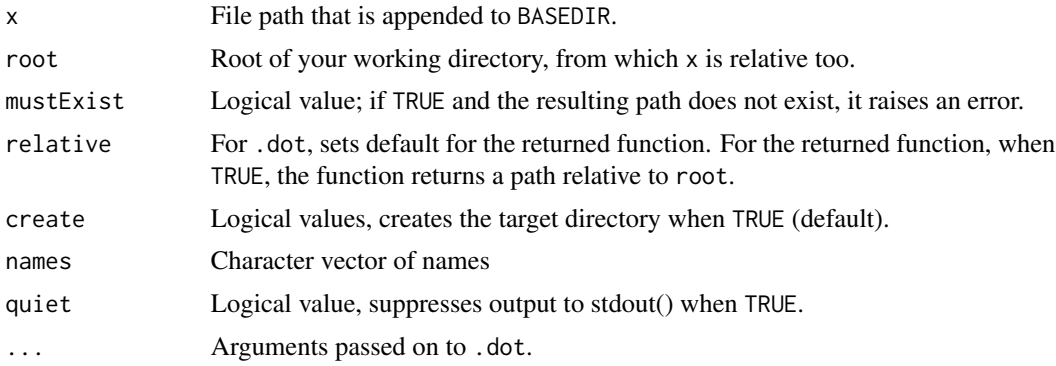

# Value

A function that returns file paths constructed from root, x, and .... *Side effect:* It creates the directory.

# Examples

## Not run:

```
.data <- .dot('data')
.data('input.txt')
.data(c('a.txt','b.txt'))
.dot2(c('rawdata','results'))
.rawdata('rawfile.csv')
.results('myresults.txt')
## End(Not run)
```
annotate\_y\_axis *Annotations in the axis*

# Description

Annotations in the axis

# Usage

```
annotate_y_axis(
 label,
 y,
  side = \text{waiver}(),print_label = TRUE,
 print_value = TRUE,
```

```
print_both = TRUE,
 parsed = FALSE,
  ...
\mathcal{L}annotate_x_axis(
 label,
 x,
  side = waiver(),
 print_label = TRUE,
 print_value = TRUE,
 print_both = TRUE,
 parsed = FALSE,
  ...
)
```
# Arguments

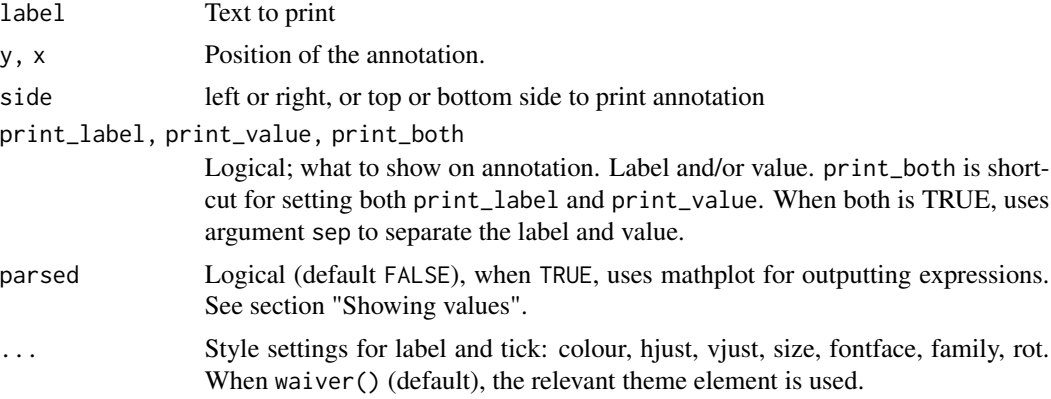

Showing values: See [plotmath](#page-0-0) for using mathematical expressions. The function uses a simple replacement strategy where the literal strings .(y) and .(val) are replaced by the value after round of to a number of digits, as given by argument digits.

```
library(ggplot2)
p <- ggplot(mtcars, aes(mpg, hp, colour=disp)) + geom_point()
l <- p + annotate_y_axis('mark at', y=200, tick=TRUE)
\mathbf{1}(l + annotate_x_axis('| good economy ->', x=25, print_value=FALSE, hjust=0, tick=TRUE))
l + annotate_y_axis("x^2 == .(y)", y=180, parsed=FALSE, tick=FALSE) +
    annotate_y_axis("x^2 + bar(x) == .(y)", y=mean(mtcars$hp), parsed=TRUE, tick=TRUE)
l + annotate_y_axis("bar(x) == .(y)", y = mean(mtcars$hp), parsed=TRUE, tick=FALSE)
```
<span id="page-3-0"></span>

```
# use double equal signs, or the output becomes '=(...)' for some reason.
l + annotate_y_axis('this is midway', y=sum(range(mtcars$hp))/2, print_value = FALSE, side='left')
# work around if an axis only contains parsed expressions
p + annotate_y_axis("some long string", y=100, tick=FALSE, print_value=FALSE, colour=NA) +
  annotate_y_axis("bar(x) == .(y)", y = mean(mtcars$hp), parsed=TRUE, tick=FALSE)
# Works together with other functions
p <- p + theme_light() + theme(panel.border=element_blank(),
                               axis.line = element_line(),
                               axis.ticks = element_line(colour='black'))
p + coord_capped_cart(bottom='right') +
  annotate_y_axis('More than I\ncan afford', y=125,
                  print_value=FALSE, tick=TRUE)
```
<span id="page-4-1"></span>brackets\_horizontal *Axis brackets instead of axis ticks and lines*

#### <span id="page-4-2"></span>Description

To be used with [coord\\_flex\\_cart](#page-7-1), [coord\\_capped\\_cart](#page-5-1), etc. for displaying brackets instead of the axis ticks and lines.

#### Usage

```
brackets_horizontal(
  direction = c("up", "down"),length = unit(0.05, "npc"),
  tick.length = waiver()
\lambdabrackets_vertical(
  direction = c("left", "right"),
  length = unit(0.05, 'mpc''),
  tick.length = waiver()
)
```
#### Arguments

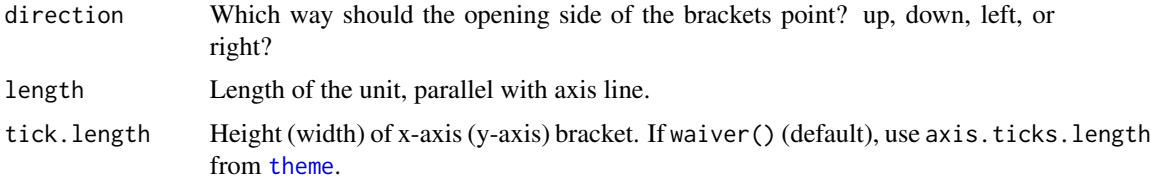

# <span id="page-5-0"></span>Details

The looks of the brackets are taken from theme(axis.ticks), or theme(axis.ticks.x) and theme(axis.ticks.y), respectively.

It does not re-calculate tick marks, but lets  $scale_x *$  and  $scale_y *$  calculate and draw ticks and labels, and then modifies the ticks with brackets.

Both length and tick.length accepts a numeric scalar instead of a [unit](#page-0-0) object that is interpreted as an "npc" unit.

# See Also

[unit](#page-0-0)

#### Examples

```
library(ggplot2)
p <- ggplot(mpg, aes(as.factor(cyl), hwy, colour=class)) +
 geom_point(position=position_jitter(width=0.3)) +
 theme_bw() +
 theme(panel.border = element_blank(), axis.line = element_line())
p
p <- p + coord_flex_cart(bottom=brackets_horizontal(length=unit(0.08, 'npc')))
\mathbf{D}# However getting the correct width is a matter of tweaking either length or
# position_jitter...
# A further adjustment,
p + theme(panel.grid.major.x = element_blank())
```
<span id="page-5-1"></span>coord\_capped\_cart *Cartesian coordinates with capped axis lines.*

#### <span id="page-5-2"></span>Description

Caps the axis lines to the outer ticks to e.g. indicate range of values. Methods correspond to [coord\\_cartesian](#page-0-0) and [coord\\_flip](#page-0-0)

#### Usage

```
coord_capped_cart(
  xlim = NULL,vlim = NULL,expand = TRUE,top = \text{waiver}(),
  left = waiver(),bottom = waitver(),
  right = <math>w</math> diverge,
```

```
gap = 0.01\lambdacoord_capped_flip(
  xlim = NULL,ylim = NULL,
  expand = TRUE,top = \text{waiver}(),left = waiver(),
  bottom = waiver(),
  right = waiver(),
  gap = 0.01)
```

```
capped_horizontal(capped = c("both", "left", "right", "none"), gap = 0.01)
```

```
capped_vertical(capped = c("top", "bottom", "both", "none"), gap = 0.01)
```
# Arguments

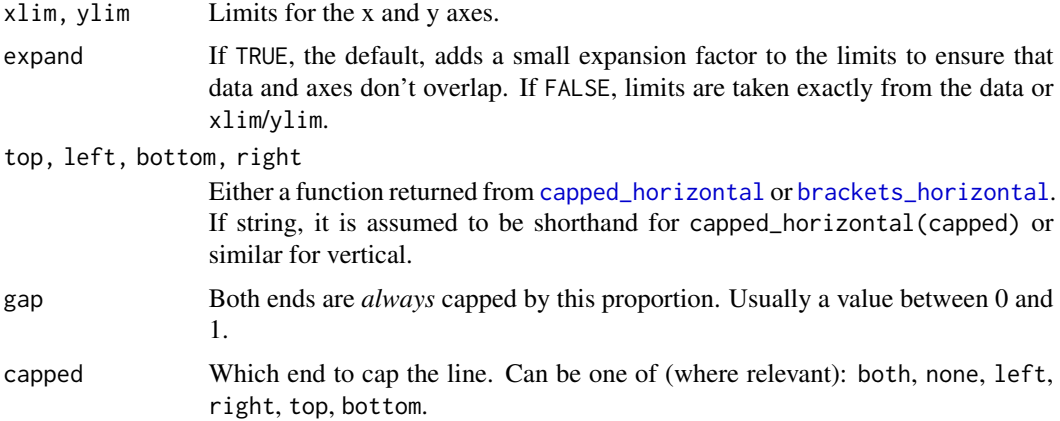

# Details

This function is a simple override of [coord\\_flex\\_cart](#page-7-1) and [coord\\_flex\\_flip](#page-7-2), which allows shorthand specification of what to cap.

NB! A panel-border is typically drawn on top such that it covers tick marks, grid lines, and axis lines. Many themes also do not draw axis lines. To ensure the modified axis lines are visible, use theme(panel.border=element\_blank(),axis.lines=element\_line()).

```
library(ggplot2)
# Notice how the axis lines of the following plot meet in the lower-left corner.
p \leftarrow \text{ggplot}(\text{mtcars}, \text{aes}(x = \text{mpg})) + \text{geom\_dotplot}() +theme_bw() +
  theme(panel.border=element_blank(), axis.line=element_line())
```

```
p
# We can introduce a gap by capping the ends:
p + coord_capped_cart(bottom='none', left='none')
# The lower limit on the y-axis is 0. We can cap the line to this value.
# Notice how the x-axis line extends through the plot when we no long
# define its capping.
p + coord_capped_cart(left='both')
# It it also works on the flipped.
p + coord_capped_flip(bottom='both')
# And on secondary axis, in conjuction with brackets:
p +scale_y_continuous(sec.axis = sec_axis(~.*100)) +
 scale_x_continuous(sec.axis = sec_axis(~1/., name='Madness scale')) +
 coord_capped_cart(bottom='none', left='none', right='both', top=brackets_horizontal())
# Although we cannot recommend the above madness.
```
<span id="page-7-1"></span>coord\_flex\_cart *Cartesian coordinates with flexible options for drawing axes*

# <span id="page-7-2"></span>Description

Allows user to inject a function for drawing axes, such as [capped\\_horizontal](#page-5-2) or [brackets\\_horizontal](#page-4-1).

# Usage

```
coord_flex_cart(
  xlim = NULL,ylim = NULL,
  expand = TRUE,top = \text{waiver}(),left = waiver(),
  bottom = waitver(),
  right = <math>w</math> aiver())
coord_flex_flip(
  xlim = NULL,ylim = NULL,
  expand = TRUE,top = \text{waiver}(),
  left = waiver(),
  bottom = waiver(),
  right = <math>w</math> diverge)
```
<span id="page-7-0"></span>

```
coord_flex_fixed(
  ratio = 1,
  xlim = NULL,ylim = NULL,
  expand = TRUE,top = \text{waiver}(),left = waiver(),
  bottom = waitver(),
  right = <math>w</math> aiver()\lambda
```
# Arguments

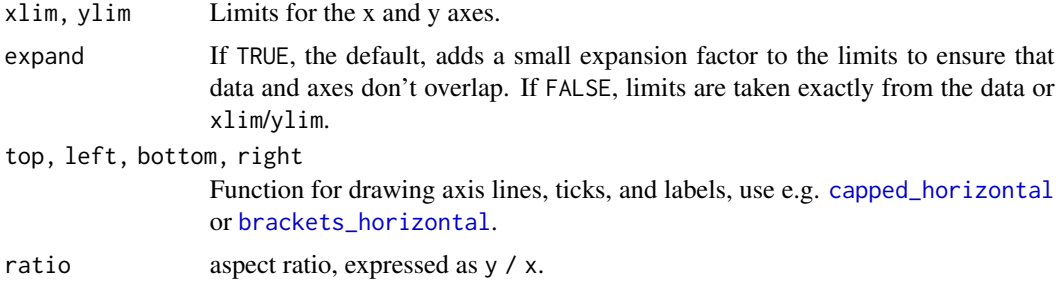

#### Details

NB! A panel-border is typically drawn on top such that it covers tick marks, grid lines, and axis lines. Many themes also do not draw axis lines. To ensure the modified axis lines are visible, use theme(panel.border=element\_blank(),axis.line=element\_line()).

#### User defined functions

The provided function in top, right, bottom, and left defaults to panel\_guides\_grob which is defined in 'gR/coord-cartesian.r'.

The provided function is with the arguments scale\_details, axis, scale, position, and theme, and the function should return an [absoluteGrob](#page-0-0) object.

For examples of modifying the drawn object, see e.g. [capped\\_horizontal](#page-5-2) or [brackets\\_horizontal](#page-4-1).

```
library(ggplot2)
# A standard plot
p <- ggplot(mtcars, aes(disp, wt)) +
 geom_point() +
 geom_smooth() + theme(panel.border=element_blank(), axis.line=element_line())
# We desire that left axis does not extend beyond '6'
# and the x-axis is unaffected
p + coord_capped_cart(left='top')
```

```
# Specifying 'bottom' caps the axis with at most the length of 'gap'
p + coord_capped_cart(left='top', bottom='none')
# We can specify a ridiculus large 'gap', but the lines will always
# protrude to the outer most ticks.
p + coord_capped_cart(left='top', bottom='none', gap=2)
# We can use 'capped_horizontal' and 'capped_vertical' to specify for
# each axis individually.
p + coord_capped_cart(left='top', bottom=capped_horizontal('none', gap=2))
# At this point we might as well drop using the short-hand and go full on:
p + coord_flex_cart(left=brackets_vertical(), bottom=capped_horizontal('left'))
# Also works with secondary axes:
p + scale_y_continuous(sec.axis=sec_axis(~5*., name='wt times 5')) +
 coord_flex_cart(left=brackets_vertical(), bottom=capped_horizontal('right'),
 right=capped_vertical('both', gap=0.02))
# Supports the usual 'coord_fixed':
p + coord_flex_fixed(ratio=1.2, bottom=capped_horizontal('right'))
# and coord_flip:
p + coord_flex_flip(ylim=c(2,5), bottom=capped_horizontal('right'))
```
element\_render *Render a ggplot2 grob or retrieve its gpar object.*

#### Description

Helps add the ggplot2-theme's look-and-feel to grid's grob objects. render\_gpar returns a [gpar](#page-0-0)object, element\_render returns a [grid.grob](#page-0-0)-object.

#### Usage

```
element_render(theme, element, ..., name = NULL)
render_gpar(theme, element, ...)
```
# Arguments

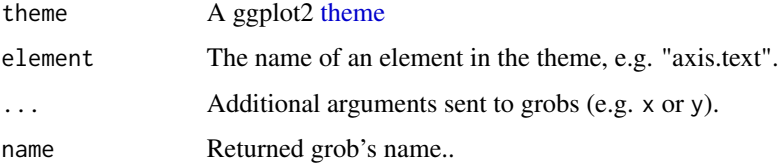

<span id="page-9-0"></span>

# <span id="page-10-0"></span>facet\_rep\_grid 11

# Value

A [grid.grob](#page-0-0) or [gpar](#page-0-0) object.

#### Author(s)

element\_render is from ggplot2 source.

# See Also

[theme](#page-0-0)

<span id="page-10-1"></span>facet\_rep\_grid *Repeat axis lines and labels across all facet panels*

# <span id="page-10-2"></span>Description

[facet\\_grid](#page-0-0) and [facet\\_wrap](#page-0-0), but with axis lines and labels preserved on all panels.

#### Usage

facet\_rep\_grid(..., repeat.tick.labels = FALSE)

```
facet_rep_wrap(..., scales = "fixed", repeat.tick.labels = FALSE)
```
# Arguments

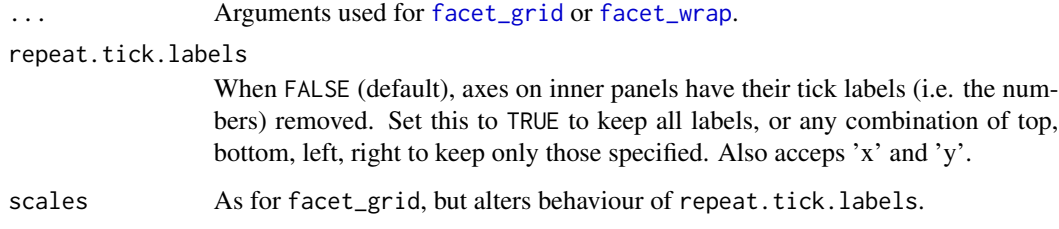

# Details

These two functions are extensions to [facet\\_grid](#page-0-0) and [facet\\_wrap](#page-0-0) that keeps axis lines, ticks, and optionally tick labels across all panels.

Examples are given in the vignette ["Repeat axis lines on facet panels" vignette.](../doc/facet-rep-labels.html)

<span id="page-11-0"></span>

#### Description

geom\_pointpath combines [geom\\_point](#page-0-0) and [geom\\_path](#page-0-0), such that a) when jittering is used, both lines and points stay connected, and b) provides a visual effect by adding a small gap between the point and the end of line. geom\_pointline combines [geom\\_point](#page-0-0) and [geom\\_path](#page-0-0).

#### Usage

```
geom_pointpath(
 mapping = NULL,data = NULL,
  stat = "identity",
 position = "identity",
 na.rm = FALSE,show.legend = NA,
  inherit.aes = TRUE,
  distance = unit(3, "pt"),shorten = 0.5,
  threshold = 0.1,
  lineend = "butt"linejoin = "round",
  linemitre = 1,
  linesize = 0.5,
  linecolour = waiver(),
  linecolor = waiver(),
  arrow = NULL,...
)
geom_pointline(
 mapping = NULL,data = NULL,
  stat = "identity",
 position = "identity",
 na.rm = FALSE,show.legend = NA,
  inherit.aes = TRUE,
  distance = unit(3, "pt"),shorten = 0.5,
  threshold = 0.1,
  lineend = "butt",
  linejoin = "round",
  linemitre = 1,
  linesize = 0.5,
```

```
linecolor = waire(),
  linecolor = waiver(),
  arrow = NULL,
  ...
\mathcal{L}geom_pointrangeline(
 mapping = NULL,
 data = NULL,stat = "identity",position = "identity",
 na.rm = FALSE,
  show.legend = NA,
  inherit.aes = TRUE,
  distance = unit(3, "pt"),lineend = "butt",
  linejoin = "round",
  linemitre = 1,
 linesize = 0.5,
  linecolour = waiver(),
  linecolor = waiver(),
 arrow = NULL,
  ...
\mathcal{L}
```
# Arguments

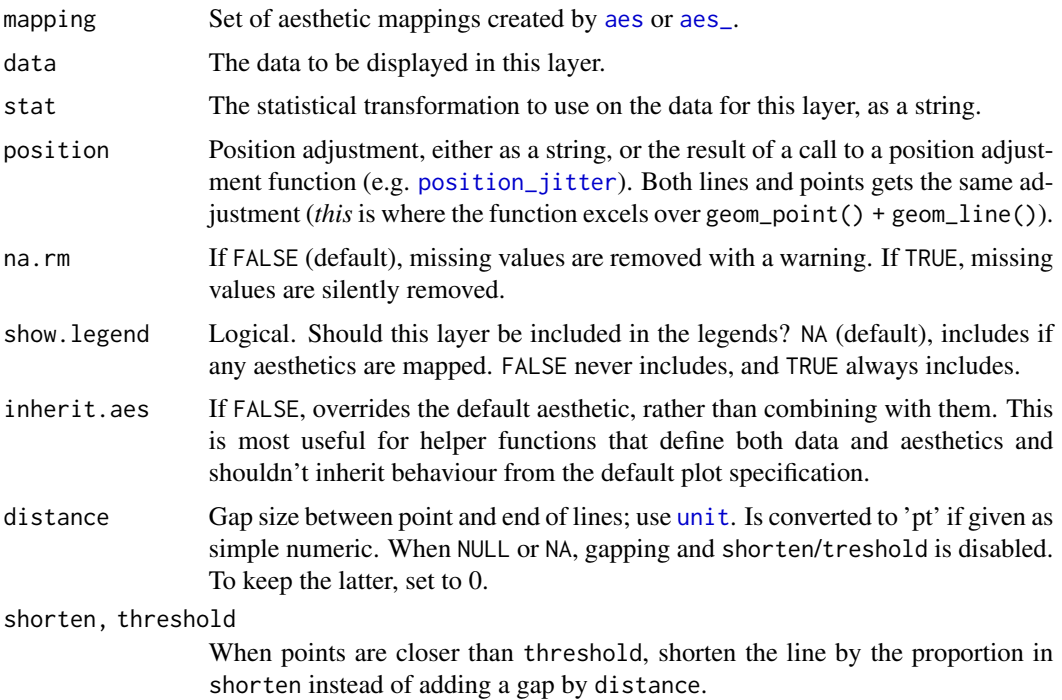

<span id="page-13-0"></span>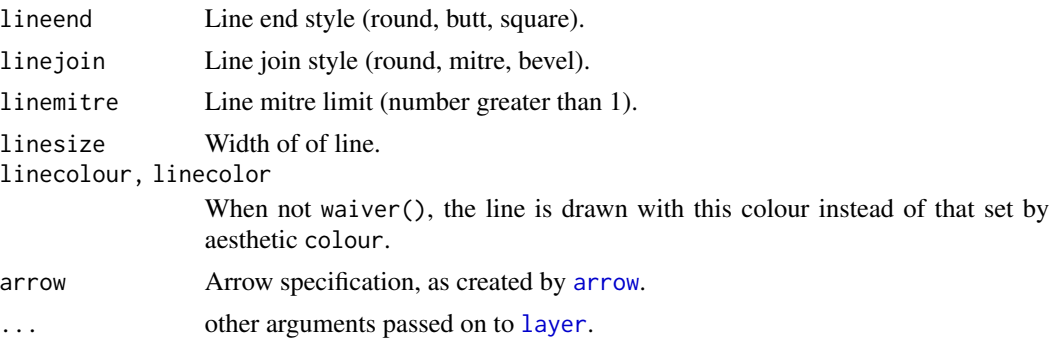

#### Details

geom\_pointpath connects the observations in the same order in which they appear in the data. geom\_pointline connects them in order of the variable on the x-axis.

Both geom\_pointpath and geom\_pointline will only connect observations within the same group! However, if linecolour is *not* waiver(), connections will be made between groups, but possible in an incorrect order.

# Aesthetics

geom\_pointline and geom\_pointpath understands the following aesthetics (required aesthetics are in bold):

- x
- y
- alpha
- colour sets colour of point. Only affects line if linecolour=waiver().
- stroke
- shape
- stroke
- group
- linetype
- size only affects point size. Width of line is set with linesize and cannot be linked to an aesthetic.

```
# geom_point examples
library(ggplot2)
```

```
p <- ggplot(mtcars, aes(wt, mpg))
```

```
p + geom_point() + geom_line()
```
- p + geom\_pointline()
- p + geom\_pointline(linecolour='brown')

#### <span id="page-14-0"></span>geom\_siderange 15

```
p + geom_pointpath()
# Add aesthetic mappings
p + geom_pointline(aes(colour = factor(cyl)))
# Using linecolour preserved groups.
p + geom_pointline(aes(colour = factor(cyl)), linecolour='brown')
## If you want to combine the pretty lines of pointline that do *not* respect
## grouping (or order), combine several layers with geom_point on top:
p + geom_pointline() + geom_point(aes(colour=factor(cyl)))
# Change scales
p + geom_pointline(aes(colour = cyl)) + scale_colour_gradient(low = "blue")
p + geom_pointline(aes(colour = cyl), linecolour='black') + scale_colour_gradient(low = "blue")
p + geom\_pointline(aes(shape = factor(cyl)) + scale\_shape(solid = FALSE)# For shapes that have a border (like 21), you can colour the inside and
# outside separately. Use the stroke aesthetic to modify the width of the
# border
ggplot(mtcars, aes(wt, mpg)) +
  geom_pointline(shape = 21, colour = "black", fill = "white",
                 size = 5, stroke = 5, distance = unit(10, 'pt'))## Another example
df <- data.frame(x=rep(c('orange','apple','pear'), each=3),
                 b=rep(c('red','green','purple'), times=3), y=runif(9))
ggplot(df, aes(x=x, y=y, colour=b, group=b)) +
  geom_pointline(linesize=1, size=2, distance=6) + theme_bw()
# geom_pointline() is suitable for time series
ggplot(economics, aes(date, unemploy)) + geom_pointline()
ggplot(economics_long, aes(date, value01, colour = variable)) +
  geom_pointline()
```
geom\_siderange *Display range of data in side of plot*

#### Description

Projects data onto horizontal or vertical edge of panels.

#### Usage

```
geom_siderange(
 mapping = NULL,
  data = NULL,
  stat = "identity",
 position = "identity",
  ...,
  distance = 3,
```

```
arrow = NULL,
  lineend = "butt",
  sides = "bl".
  start = NA,
  end = NA,
  na.rm = FALSE,
  show.legend = NA,
  inherit.aes = TRUE
\lambda
```
# Arguments

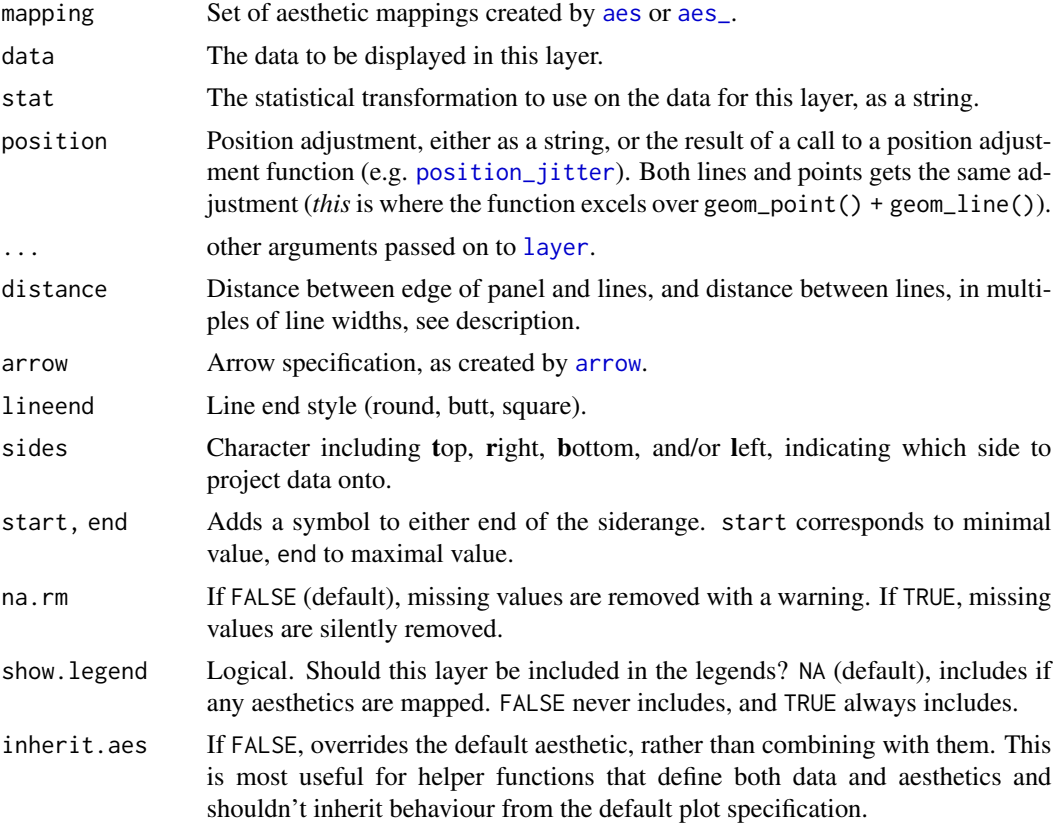

#### Details

The geom\_siderange projects the data displayed in the panel onto the sides, using the same aesthetics. It has the added capability of potting a symbol at either end of the line, and lines are offset from the edge and each other.

To display a symbol, specify an integer for either start or end. See the list for pch in [points](#page-0-0) for values to use. The argumetns start and end also accepts a list object with named entries pch, alpha, stroke, and fill, which correspond to the usual aesthetics, as well as a special named entry, sizer (note the extra 'r'). This last entry is a multiplier for enlarging the symbol relative to the linewidth, as the aesthetic size affects both linewidth and symbol size.

<span id="page-15-0"></span>

# <span id="page-16-0"></span>geom\_siderange 17

The distance between the panel's edge and sideranges are specified by the argument distance. If a symbol is specified, the linewidth is further expanded to cover the width of the symbol (including sizer).

# Aesthetics

The geom understands the following aesthetics (required are in bold):

- x
- y
- alpha
- colour
- fill (if a symbol is applied with start or end
- group
- linetype
- size
- stroke

#### See Also

[geom\\_rug](#page-0-0)

```
library(ggplot2)
x \le - rnorm(25)
df <- data.frame(x=x, y=x+rnorm(25, sd=0.2),
                 a=sample(c('horse','goat'), 25, replace=TRUE),
                 stringsAsFactors = FALSE)
df$y <- with(df, ifelse(y > 1 & a=='horse', 1, y))
(p <- ggplot(df, aes(x=x, y=y, colour=a)) + geom_point(shape=1))
p + geom_siderange(start=19)
# Capping the sideranges with different symbols:
p + geom_siderange(start=19, end=22, fill='black', sides='b') + geom_siderange(sides='tl')
# It also works with facets
p <- ggplot(mpg, aes(displ, hwy, colour=fl)) +
  geom_point() +
  facet_wrap(~class, nrow = 4)
p + geom_siderange()
```
<span id="page-17-0"></span>

# Description

The names of the internal layout objects from ggplot\_build changed slightly.

#### Usage

```
get_panel_y_range(layout, index = 1)
get_panel_x_range(layout, index = 1)
get_panel_params(layout, index = 1)
```
# Arguments

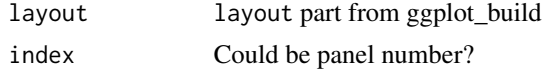

```
grid_arrange_shared_legend
```
*Share a legend between multiple plots*

# Description

Extract legend, combines plots using [arrangeGrob](#page-0-0) / grid.arrange, and places legend in a margin.

# Usage

```
grid_arrange_shared_legend(
  ...,
 ncol = length(list(...)),nrow = 1,
 position = c("bottom", "right", "top", "left"),
 plot = TRUE
)
```
## Arguments

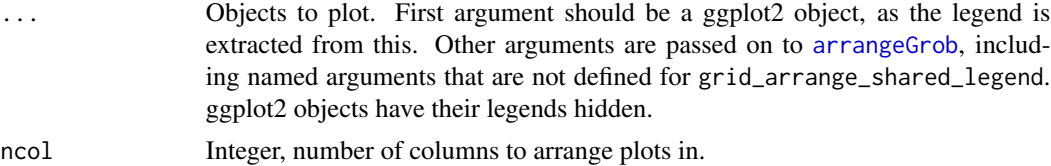

<span id="page-18-0"></span>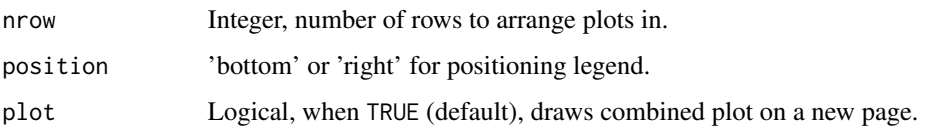

# Value

gtable of combined plot, invisibly. Draw gtable object using [grid.draw](#page-0-0).

# Author(s)

Originally brought to you by [Baptiste Auguié](http://baptiste.github.io/) ([https://github.com/tidyverse/ggplot2/wiki/](https://github.com/tidyverse/ggplot2/wiki/Share-a-legend-between-two-ggplot2-graphs) [Share-a-legend-between-two-ggplot2-graphs](https://github.com/tidyverse/ggplot2/wiki/Share-a-legend-between-two-ggplot2-graphs)) and [Shaun Jackman](http://rpubs.com/sjackman) [\(original\)](http://rpubs.com/sjackman/grid_arrange_shared_legend). Stefan McKinnon Edwards added left and top margins.

#### See Also

[g\\_legend](#page-21-1), [reposition\\_legend](#page-26-1)

# Examples

```
library(ggplot2)
dsamp <- diamonds[sample(nrow(diamonds), 300), ]
p1 <- qplot(carat, price, data = dsamp, colour = clarity)
p2 <- qplot(cut, price, data = dsamp, colour = clarity)
p3 <- qplot(color, price, data = dsamp, colour = clarity)
p4 <- qplot(depth, price, data = dsamp, colour = clarity)
grid\_arrange\_shared\_legend(p1, p2, p3, p4, ncol = 4, nrow = 1)grid_arrange_shared_legend(p1, p2, p3, p4, ncol = 2, nrow = 2)# Passing on plots in a grob are not touched
grid_arrange_shared_legend(p1, gridExtra::arrangeGrob(p2, p3, p4, ncol=3), ncol=1, nrow=2)
# We can also pass on named arguments to arrangeGrob:
title <- grid::textGrob('This is grob', gp=grid::gpar(fontsize=14, fontface='bold'))
nt <- theme(legend.position='none')
grid_arrange_shared_legend(p1,
  gridExtra::arrangeGrob(p2+nt, p3+nt, p4+nt, ncol=3), ncol=1, nrow=2,
   top=title)
```
gtable\_show\_grill *Visualise underlying gtable layout.*

#### <span id="page-18-1"></span>Description

Visualises the table structure or the names of the gtable's components.

# Usage

```
gtable_show_grill(x, plot = TRUE)
gtable_show_names(
 x,
 plot = TRUE,
 rect.gp = grid::gpar(col = "black", fill = "white", alpha = 1/4))
```
# Arguments

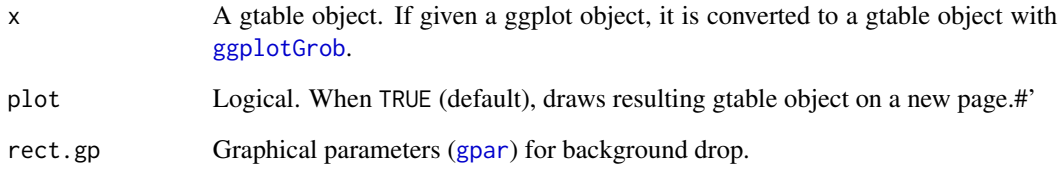

# Details

These functions are highly similar to [gtable\\_show\\_layout](#page-0-0). gtable\_show\_grill draws the grid of the underlying table, and places row and column indicies in the margin. gtable\_show\_names replaces the grobs with a semi-transparent rectangle and the component's name.

# Value

Modified gtable object, invisibly.

```
library(ggplot2)
library(gtable)
library(grid)
p <- ggplot(mtcars, aes(wt, mpg)) + geom_point()
gtable_show_grill(p)
library(ggplot2)
library(gtable)
library(grid)
p <- ggplot(mtcars, aes(wt, mpg)) + geom_point()
gtable_show_names(p)
```
<span id="page-19-0"></span>

#### <span id="page-20-0"></span>guidebox\_as\_column *Guidebox as a column*

# Description

Takes a plot or legend and returns a single guide-box in a single column, for embedding in e.g. tables.

# Usage

```
guidebox_as_column(legend, which.legend = 1, add.title = FALSE)
```
# Arguments

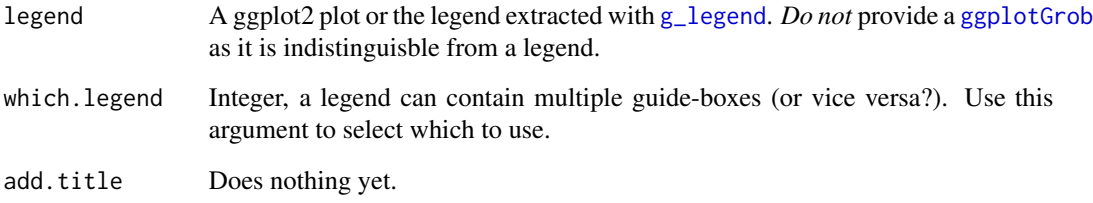

#### Value

A [gtable](#page-0-0) with keys and labels reordered into a single column and each pair of keys and labels in the same cell.

#### See Also

[g\\_legend](#page-21-1)

```
library(ggplot2)
library(dplyr)
```

```
p <- ggplot(diamonds, aes(x=x, y=y, colour=cut)) + geom_point()
guidebox_as_column(p)
p <- p + guides(colour=guide_legend(ncol=2, byrow=TRUE))
guidebox_as_column(p)
```
<span id="page-21-1"></span><span id="page-21-0"></span>

#### Description

Extracts the legend ('guide-box') from a ggplot2 object.

#### Usage

```
g_legend(a.gplot)
```
# Arguments

a.gplot ggplot2 or gtable object.

# Details

The extraction is applied *after* the plot is trained and themes are applied. Modifying the legend is easiest by applying themes etc. to the ggplot2 object, before calling g\_legend.

An alternative method for extracting the legend is using gtable:[:gtable\\_filter](#page-0-0):

gtable\_filter(ggplotGrob(a.ggplot.obj), 'guide-box')

This method however returns a gtable object which encapsulates the entire legend. The legend itself may be a collection of gtable. We have only noticed a problem with this extra layer when using the returned legend with [arrangeGrob](#page-0-0) (see examples).

# Value

gtable (grob) object. Draw with [grid.draw](#page-0-0).

#### Author(s)

[Baptiste Auguié](http://baptiste.github.io/)

# See Also

[grid\\_arrange\\_shared\\_legend](#page-17-1), [reposition\\_legend](#page-26-1), [gtable\\_filter](#page-0-0)

```
library(ggplot2)
library(gtable)
library(grid)
library(gridExtra)
library(gtable)
dsamp <- diamonds[sample(nrow(diamonds), 1000), ]
(d <- ggplot(dsamp, aes(carat, price)) +
```
#### <span id="page-22-0"></span>is.small 23

```
geom_point(aes(colour = clarity)) +
 theme(legend.position='bottom'))
legend <- g_legend(d)
grid.newpage()
grid.draw(legend)
(d2 <- ggplot(dsamp, aes(x=carat, fill=clarity)) +
 geom_histogram(binwidth=0.1) +
 theme(legend.position='bottom'))
grid.arrange(d + theme(legend.position='hidden'),
             d2 + theme(legend.position='hidden'),
             bottom=legend$grobs[[1]])
# Above fails with more than one guide
legend2 <- gtable_filter(ggplotGrob(d), 'guide-box')
grid.arrange(d + theme(legend.position='hidden'),
             d2 + theme(legend.position='hidden'),
             bottom=legend2$grobs[[1]]$grobs[[1]])
# Above fails with more than one guide
```
is.small *Is a given unit 'small'?*

#### Description

Uses a holistic approach to determine whether a unit is 'small', i.e. less than 1 cm, 1 line, 10 pt, or 0.4 in.

#### Usage

is.small(x)

### Arguments

x A unit.

#### Details

Based on arbitraily chosen definitions of 'small', this function can return TRUE or FALSE if a unit is 'small'.

So far, less than 1 cm, 1 line, 10 pt, or 0.4 inches is defined as being 'small'. Unresolved sizes, suchs as 'grobheight', 'grobwidth', or 'null' are not small. Units based on arithmetic, such as sum of multiple units, are also *not* small. NAs are returned for undecided sizes.

<span id="page-23-0"></span>24 lemon

# Value

Logical or NA.

lemon *Freshing up your ggplots*

#### Description

Collection of misc. functions for changing subtle aspects of ggplots. Works mostly on gtables produced prior to printing.

# Functions for axis

See [coord\\_capped\\_cart](#page-5-1) and [coord\\_flex\\_cart](#page-7-1). The latter is a shorthand version of the former. It automatically uses [capped\\_horizontal](#page-5-2) and [capped\\_vertical](#page-5-2), but both accepts these as well as [brackets\\_horizontal](#page-4-1) and [brackets\\_vertical](#page-4-2).

#### Legends

Extract legend [g\\_legend](#page-21-1)

Many plots, one legend [grid\\_arrange\\_shared\\_legend](#page-17-1)

Place legend exactly on plot [reposition\\_legend](#page-26-1)

#### Facets

[facet\\_rep\\_grid](#page-10-1) and [facet\\_rep\\_wrap](#page-10-2) are extensions to the wellknown [facet\\_grid](#page-0-0) and [facet\\_wrap](#page-0-0) where axis lines and labels are drawn on all panels.

# Extending knitr

We automatically load knitr's [knit\\_print](#page-0-0) for data frames and dplyr tables to provide automatic pretty printing of data frame using [kable](#page-0-0).

See [lemon\\_print](#page-24-1) or vignette('lemon\_print','lemon').

Relative paths safe from hanging directory: [.dot](#page-1-1).

#### Author(s)

Stefan McKinnon Edwards <sme@iysik.com>

Contributions from [Baptiste Auguié](http://baptiste.github.io/) on [g\\_legend](#page-21-1) and [grid\\_arrange\\_shared\\_legend](#page-17-1).

Contributions from [Shaun Jackman](http://rpubs.com/sjackman) on [grid\\_arrange\\_shared\\_legend](#page-17-1).

# Source

<https://github.com/stefanedwards/lemon>

# <span id="page-24-0"></span>lemon\_print 25

# See Also

Useful links:

- <https://github.com/stefanedwards/lemon>
- Report bugs at <https://github.com/stefanedwards/lemon/issues>

<span id="page-24-1"></span>lemon\_print *knitr extension: Always use 'kable' for data frames.*

# Description

Convenience function for working with R Notebooks that ensures data frames (and dplyr tables) are printed with [kable](#page-0-0) while allowing RStudio to render the data frame dynamically for inline display.

#### Usage

```
lemon_print(x, options, ...)
## S3 method for class 'data.frame'
lemon_print(x, options, ...)
## S3 method for class 'table'
lemon_print(x, options, ...)
```
# Arguments

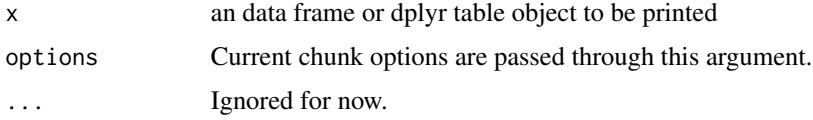

# Details

These functions divert data frame and summary output to [kable](#page-0-0) for nicely printing the output.

For *options to* kable, they can be given directly as chunk-options (see arguments to [kable](#page-0-0)), or though as a list to a special chunk-option kable.opts.

For more examples, see vignette('lemon\_print',package='lemon').

#### Knitr usage

To use for a single chunk, do

```
```{r render=lemon_print,caption='My data frame'}
data.frame
\sqrt{2}
```
Note: We are *not* calling the function, but instead refering to it.

```
An alternate route for specifying kable arguments is as:
```

```
```{r render=lemon_print,kable.opts=list(align='l')}
data.frame
\sqrt{2}
```
The option kable.opts takes precendence over arguments given directly as chunk-options. To enable as default printing method for *all chunks*, include

```
knit_print.data.frame <- lemon_print
knit_print.table <- lemon_print
knit_print.grouped_df <- lemon_print # enableds dplyr results
knit_print.tibble <- lemon_print
knit_print.tbl <- lemon_print
```
Note: We are *not* calling the function, but instead assigning the [knit\\_print](#page-0-0) functions for some classes.

To disable, temporarily, specify chunk option:

```
```{r render=normal_print}`
data.frame
\sqrt{2}
```
# See Also

[knit\\_print](#page-0-0), [kable](#page-0-0)

remove\_labels\_from\_axis

*Removes labels from axis grobs.*

#### Description

Called from FacetGridRepeatLabels.

# Usage

remove\_labels\_from\_axis(axisgrob)

#### Arguments

axisgrob Grob with an axis.

<span id="page-25-0"></span>

# <span id="page-26-1"></span><span id="page-26-0"></span>Description

Repositions a legend onto a panel, by either taking it from the same ggplot, or by using another. Works on both ggplot2 and gtable objects, and can accept any grob as legend.

# Usage

```
reposition_legend(
 aplot,
 position = NULL,
 legend = NULL,
 panel = "panel",
 x = NULL,y = NULL,just = NULL,
 name = "guide-box",
 clip = "on",
 offset = c(0, 0),z = Inf,
 plot = TRUE
)
```
# Arguments

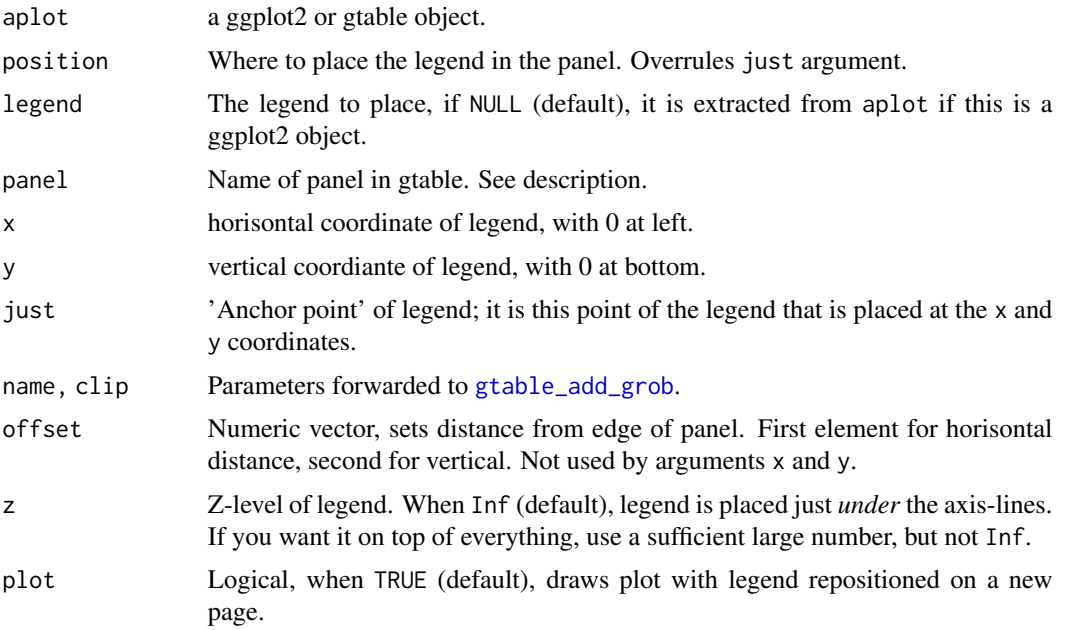

#### Details

To modify the look of the legend, use themes and the natural ggplot functions found in [guide\\_legend](#page-0-0).

*Positioning* is done by argument position which places the panel relative in panel (see below). position resolves to three variables, x, y, and just. x and y is the coordinate in panel, where the anchorpoint of the legend (set via just) is placed. In other words, just='bottom right' places the bottom right corner of the legend at coordinates  $(x, y)$ .

The positioning can be set by argument position alone, which can be further nudged by setting position, x, and y. Alternatively, manually positioning can be obtained by setting arguments. x, y, and just.

*Panel* name is by default panel, but when using facets it typically takes the form panel-{col}-{row}, but not for wrapped facets. Either print result from [ggplotGrob](#page-0-0) or use [gtable\\_show\\_names](#page-18-1) to display all the names of the gtable object.

panel takes multiple names, and will then use these components' extremes for placing the legend.

If panel is an integer vector of length 2 or 4, these elements are used directly for top-left and bottom-right coordinates.

# Value

gtable object, invisibly, with legend repositioned. Can be drawn with [grid.draw](#page-0-0).

#### Author(s)

Stefan McKinnon Edwards <sme@iysik.com>

#### See Also

[g\\_legend](#page-21-1), [grid\\_arrange\\_shared\\_legend](#page-17-1)

```
library(ggplot2)
dsamp <- diamonds[sample(nrow(diamonds), 1000), ]
(d <- ggplot(dsamp, aes(carat, price)) +
geom_point(aes(colour = clarity)))
reposition_legend(d + theme(legend.position='bottom'), 'bottom right')
# To change the orientation of the legend, use theme's descriptors.
reposition_legend(d + theme(legend.position='bottom'), 'top left')
# Use odd specifications, here offset the legend with half its height from the bottom.
reposition_legend(d + theme(legend.position='bottom'), x=0.3, y=0, just=c(0, -0.5))
# For using with facets, use gtable_show_names to find the panel's name:
gtable_show_names(d + facet_grid(.~cut))
```

```
panel_name <- ifelse(packageVersion("ggplot2") >=
  package_version("3.3.1"), 'panel-1-5', 'panel-3-1')
reposition_legend(d + facet_grid(.~cut), 'top left', panel = panel_name)
```
<span id="page-27-0"></span>

# <span id="page-28-0"></span>Description

scale\_x\_symmetric and scale\_y\_symmetric are like the default scales for continuous x and y, but ensures that the resulting scale is centered around mid. Does not work when setting limits on the scale.

# Usage

```
scale_x_symmetric(mid = 0, ...)
scale_y_symmetric(mid = 0, ...)
```
#### Arguments

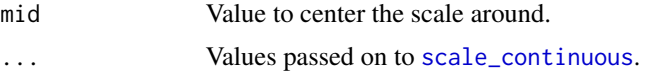

```
library(ggplot2)
df <- expand.grid(a=c(-1,0,1), b=c(-1,0,1))
rnorm2 <- function(x,y,n,sdx,sdy) {
  if (missing(sdy))
    sdy <- sdx
  data.frame(a=x,b=y,x=rnorm(n,x,sdx), y=rnorm(n,y,sdy))
}
df <- mapply(rnorm2,df$a, df$b, MoreArgs=list(n=30,sdx=1),SIMPLIFY=FALSE)
df <- do.call(rbind, df)
(p \leq-ggplot(df, aes(x=x,y=y)) + geom-point() +facet_grid(a~b, scales='free_x')
\lambdap + scale_x_symmetric(mid=0)
```
# <span id="page-29-0"></span>**Index**

∗Topic interal remove\_labels\_from\_axis, [26](#page-25-0) .dot, [2,](#page-1-0) *[24](#page-23-0)* .dot2 *(*.dot*)*, [2](#page-1-0) absoluteGrob, *[9](#page-8-0)* aes, *[13](#page-12-0)*, *[16](#page-15-0)* aes\_, *[13](#page-12-0)*, *[16](#page-15-0)* annotate\_x\_axis *(*annotate\_y\_axis*)*, [3](#page-2-0) annotate\_y\_axis, [3](#page-2-0) arrangeGrob, *[18](#page-17-0)*, *[22](#page-21-0)* arrow, *[14](#page-13-0)*, *[16](#page-15-0)* brackets\_horisontal *(*brackets\_horizontal*)*, [5](#page-4-0) brackets\_horizontal, [5,](#page-4-0) *[7–](#page-6-0)[9](#page-8-0)*, *[24](#page-23-0)* brackets\_vertical, *[24](#page-23-0)* brackets\_vertical *(*brackets\_horizontal*)*, [5](#page-4-0) capped\_horisontal *(*coord\_capped\_cart*)*, [6](#page-5-0) capped\_horizontal, *[7–](#page-6-0)[9](#page-8-0)*, *[24](#page-23-0)* capped\_horizontal *(*coord\_capped\_cart*)*, [6](#page-5-0) capped\_vertical, *[24](#page-23-0)* capped\_vertical *(*coord\_capped\_cart*)*, [6](#page-5-0) coord\_capped\_cart, *[5](#page-4-0)*, [6,](#page-5-0) *[24](#page-23-0)* coord\_capped\_flip *(*coord\_capped\_cart*)*, [6](#page-5-0) coord\_cartesian, *[6](#page-5-0)* coord\_flex\_cart, *[5](#page-4-0)*, *[7](#page-6-0)*, [8,](#page-7-0) *[24](#page-23-0)* coord\_flex\_fixed *(*coord\_flex\_cart*)*, [8](#page-7-0) coord\_flex\_flip, *[7](#page-6-0)* coord\_flex\_flip *(*coord\_flex\_cart*)*, [8](#page-7-0) coord\_flip, *[6](#page-5-0)* element\_render, [10](#page-9-0) facet\_grid, *[11](#page-10-0)*, *[24](#page-23-0)*

facet\_rep\_grid, [11,](#page-10-0) *[24](#page-23-0)* facet\_rep\_wrap, *[24](#page-23-0)* facet\_rep\_wrap *(*facet\_rep\_grid*)*, [11](#page-10-0) facet\_wrap, *[11](#page-10-0)*, *[24](#page-23-0)*

g\_legend, *[19](#page-18-0)*, *[21](#page-20-0)*, [22,](#page-21-0) *[24](#page-23-0)*, *[28](#page-27-0)* geom\_path, *[12](#page-11-0)* geom\_point, *[12](#page-11-0)* geom\_pointline *(*geom\_pointpath*)*, [12](#page-11-0) geom\_pointpath, [12](#page-11-0) geom\_pointrangeline *(*geom\_pointpath*)*, [12](#page-11-0) geom\_rug, *[17](#page-16-0)* geom\_siderange, [15](#page-14-0) get\_panel\_params *(*get\_panel\_range*)*, [18](#page-17-0) get\_panel\_range, [18](#page-17-0) get\_panel\_x\_range *(*get\_panel\_range*)*, [18](#page-17-0) get\_panel\_y\_range *(*get\_panel\_range*)*, [18](#page-17-0) ggplotGrob, *[20,](#page-19-0) [21](#page-20-0)*, *[28](#page-27-0)* gpar, *[10,](#page-9-0) [11](#page-10-0)*, *[20](#page-19-0)* grid.draw, *[19](#page-18-0)*, *[22](#page-21-0)*, *[28](#page-27-0)* grid.grob, *[10,](#page-9-0) [11](#page-10-0)* grid\_arrange\_shared\_legend, [18,](#page-17-0) *[22](#page-21-0)*, *[24](#page-23-0)*, *[28](#page-27-0)* gtable, *[21](#page-20-0)* gtable\_add\_grob, *[27](#page-26-0)* gtable\_filter, *[22](#page-21-0)* gtable\_show\_grill, [19](#page-18-0) gtable\_show\_layout, *[20](#page-19-0)* gtable\_show\_names, *[28](#page-27-0)* gtable\_show\_names *(*gtable\_show\_grill*)*, [19](#page-18-0) guide\_legend, *[28](#page-27-0)* guidebox\_as\_column, [21](#page-20-0) is.small, [23](#page-22-0)

kable, *[24](#page-23-0)[–26](#page-25-0)* knit\_print, *[24](#page-23-0)*, *[26](#page-25-0)*

layer, *[14](#page-13-0)*, *[16](#page-15-0)* lemon, [24](#page-23-0) lemon-package *(*lemon*)*, [24](#page-23-0) lemon\_print, *[24](#page-23-0)*, [25](#page-24-0)

plotmath, *[4](#page-3-0)*

#### INDEX  $31$

points , *[16](#page-15-0)* position\_jitter , *[13](#page-12-0)* , *[16](#page-15-0)* remove\_labels\_from\_axis , [26](#page-25-0) render\_gpar *(*element\_render *)* , [10](#page-9-0) reposition\_legend , *[19](#page-18-0)* , *[22](#page-21-0)* , *[24](#page-23-0)* , [27](#page-26-0) scale\_continuous , *[29](#page-28-0)* scale\_x\_symmetric , [29](#page-28-0) scale\_y\_symmetric *(*scale\_x\_symmetric *)* , [29](#page-28-0)

theme, [5](#page-4-0), [10](#page-9-0), [11](#page-10-0)

unit , *[6](#page-5-0)* , *[13](#page-12-0)*